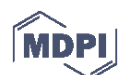

*Article*

# **R bookdownplus: Authoring Articles, Mails, Guitar Chords, Chemical Molecular Formulae and Equations with R bookdown**

# **Peng Zhao, Samwell Tarly and Lyanna Mormont\***

Innsbruck, Citadel, Bear Island

- Correspondence: [e-mail@e-mail.com;](mailto:e-mail@e-mail.com) Tel.: +x-xxx-xxx-xxxx
- † These authors contributed equally to this work.

Academic Editor: Aemon Targaryen Version September 22, 2018 submitted to Entropy

- **Abstract:** Everyone knows that bookdown is an excellent package for authoring books on programming
- languages. But it is only one side of the coin. It can do more than expected. Therefore I am developing
- bookdownplus. bookdownplus is an extension of bookdown. It helps you write academic journal
- articles, guitar books, chemical equations, mails, calendars, and diaries.

 **Keywords:** dragon; dagger; bear; keyword 3 (list three to ten pertinent keywords specific to the article, yet reasonably common within the subject discipline.)

## **1. Introduction**

<sup>8</sup> The R package bookdownplus [\[1\]](#page-3-0) is an extension of bookdown [\[2\]](#page-3-1). It is a collection of multiple templates on the basis of LaTeX, which are tailored so that I can work happily under the umbrella of bookdown. bookdownplus helps you write academic journal articles, guitar books, chemical equations, mails, calendars, and diaries.

 bookdownplus extends the features of bookdown, and simplifies the procedure. Users only have to choose a template, clarify the book title and author name, and then focus on writing the text. No need

- to struggle in YAML and LaTeX.
- With bookdownplus users can
- record guitar chords,
- write a mail in an elegant layout,
- write a laboratory journal, or a personal diary,
- draw a monthly or weekly or conference calendar,
- and, of course, write academic articles in your favourite way,
- with chemical molecular formulae and equations,
- even in Chinese,
- and more wonders will come soon.

 $_{24}$  Full documentation can be found in the book [R bookdownplus Textbook.](https://bookdown.org/baydap/bookdownplus) The webpage looks so-so, while the [pdf file](https://bookdown.org/baydap/bookdownplus/bookdownplus.pdf) might give you a little surprise.

## **2. Materials and Methods**

Although this section might not be the latest version, the general idea won't change. Please see [R](https://bookdown.org/baydap/bookdownplus)

[bookdownplus Textbook](https://bookdown.org/baydap/bookdownplus) to keep up with the update.

*2.1. Preparation*

 Before starting, you have to install R, RStudio, bookdown package, and other software and packages (i.e. Pandoc, LaTeX, rmarkdown, rticle, knitr, etc.) which bookdown depends on. See the official [manual](https://bookdown.org/yihui/bookdown/) of bookdown for details. Additionally, if you want to produce a poster, phython must be installed before using, and the path of phython might have to be added to the environmental variables

for Windows users.

*2.2. Installation*

- install.package("bookdownplus")
- # or
- devtools::
- install\_github("pzhaonet/bookdownplus")
- *2.3. Generate demo files*

 Run the following codes, and you will get some files (e.g. index.Rmd, body.Rmd, bookdownplus.Rproj) and folders in your working directory.

getwd() # this is your working directory. run setwd() to change it.

bookdownplus::bookdownplus()

*2.4. Build a demo book*

 Now open bookdownplus.Rproj with RStudio, and press ctrl+shift+b to compile it. Your will get a book file named \*.pdf in \_book/folder.

*2.5. Write your own*

Write your own text in index.Rmd and body.Rmd, and build your own lovely book.

*2.6. More outputs*

 By default, the book is in a pdf file. From 'bookdownplus' 1.0.3, users can get more output formats, including 'word', 'html' and 'epub'. Run:

- bookdownplus:: bookdownplus(template = 'article', more\_output = c('html', 'word', 'epub'))
- *2.7. Recommendations*

I have been developing some other packages, which bring more features into 'bookdown', such as:

- mindr [\[3\]](#page-3-2), which can extract the outline of your book and turn it into a mind map, and
- $\bullet$  pinyin [\[4\]](#page-3-3), which can automatically generate '{ $\#ID$ }' of the chapter headers even if there are Chinese characters in them.
- Both of them have been released on CRAN and can be installed via:

```
62 install.packages('mindr')
```
install.packages('pinyin')

Enjoy your bookdowning!

<span id="page-2-1"></span>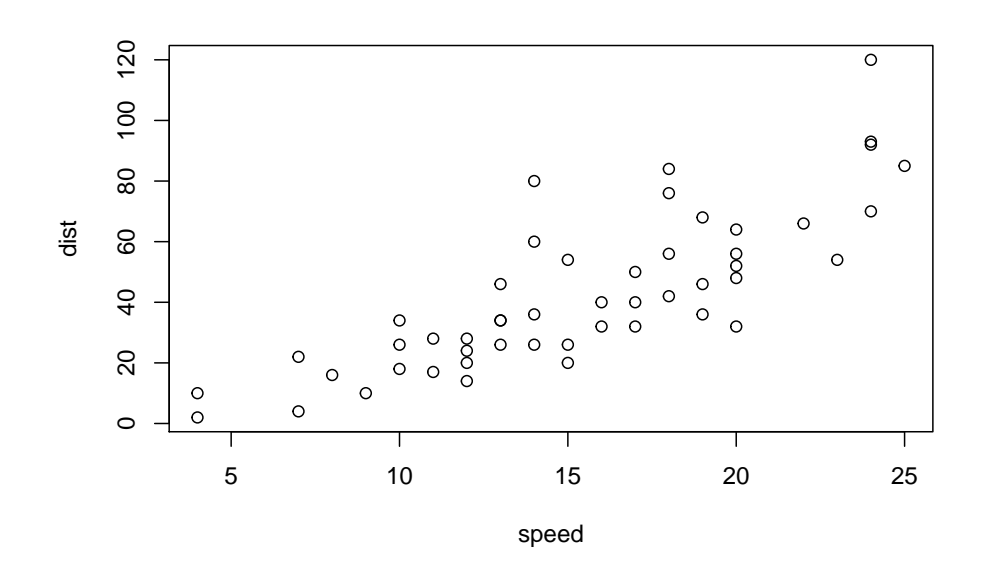

**Figure 1.** caption

#### *2.8. Models*

Eq.  $(1)$  is an equation.

<span id="page-2-0"></span>
$$
E = mc^2 \tag{1}
$$

 $\epsilon_5$  It can be written as  $E = mc^2$ .

## **3. Results and Discussions**

 Fig. [1](#page-2-1) psum dolor sit amet, consectetur adipiscing elit, sed do eiusmod tempor incididunt ut labore et dolore magna aliqua.

 Tab. [1](#page-3-4) psum dolor sit amet, consectetur adipiscing elit, sed do eiusmod tempor incididunt ut labore et dolore magna aliqua.

#### **4. Conclusions**

 Lorem ipsum dolor sit amet, consectetur adipiscing elit, sed do eiusmod tempor incididunt ut labore et dolore magna aliqua. Ut enim ad minim veniam, quis nostrud exercitation ullamco laboris nisi ut aliquip ex ea commodo consequat. Duis aute irure dolor in reprehenderit in voluptate velit esse  $\pi$  cillum dolore eu fugiat nulla pariatur. Excepteur sint occaecat cupidatat non proident, sunt in culpa qui officia deserunt mollit anim id est laborum

 **Supplementary Materials:** The following are available online at www.mdpi.com/link, Figure S1: title, Table S1: title, Video S1: title.

 **Acknowledgments:** All sources of funding of the study should be disclosed. Please clearly indicate grants <sup>82</sup> that you have received in support of your research work. Clearly state if you received funds for covering the costs to publish in open access.

**Author Contributions:** For research articles with several authors, a short paragraph specifying their individual <sup>85</sup> contributions must be provided. The following statements should be used "X.X. and Y.Y. conceived and designed the experiments; X.X. performed the experiments; X.X. and Y.Y. analyzed the data; W.W. contributed <sup>87</sup> reagents/materials/analysis tools; Y.Y. wrote the paper." Authorship must be limited to those who have contributed substantially to the work reported.

<span id="page-3-4"></span>

| Sepal.Length | Sepal. Width | Petal.Length | Petal.Width | <b>Species</b> |
|--------------|--------------|--------------|-------------|----------------|
| 5.1          | 3.5          | 1.4          | 0.2         | setosa         |
| 4.9          | 3.0          | 1.4          | 0.2         | setosa         |
| 4.7          | 3.2          | $1.3\,$      | 0.2         | setosa         |
| 4.6          | 3.1          | 1.5          | 0.2         | setosa         |
| 5.0          | 3.6          | 1.4          | 0.2         | setosa         |
| 5.4          | 3.9          | 1.7          | 0.4         | setosa         |
| 4.6          | 3.4          | 1.4          | 0.3         | setosa         |
| 5.0          | 3.4          | 1.5          | $0.2\,$     | setosa         |
| 4.4          | 2.9          | 1.4          | 0.2         | setosa         |
| 4.9          | 3.1          | 1.5          | 0.1         | setosa         |
| 5.4          | 3.7          | 1.5          | 0.2         | setosa         |
| 4.8          | 3.4          | $1.6\,$      | 0.2         | setosa         |
| 4.8          | 3.0          | 1.4          | 0.1         | setosa         |
| 4.3          | 3.0          | 1.1          | 0.1         | setosa         |
| 5.8          | 4.0          | $1.2\,$      | 0.2         | setosa         |
| 5.7          | 4.4          | 1.5          | $0.4\,$     | setosa         |
| 5.4          | 3.9          | 1.3          | 0.4         | setosa         |
| 5.1          | 3.5          | 1.4          | 0.3         | setosa         |
| 5.7          | 3.8          | 1.7          | 0.3         | setosa         |
| 5.1          | $3.8\,$      | 1.5          | 0.3         | setosa         |

**Table 1.** Here is a nice table!

<sup>89</sup> **Conflicts of Interest:** The authors declare no conflict of interest. The founding sponsors had no role in the

<sup>90</sup> design of the study; in the collection, analyses, or interpretation of data; in the writing of the manuscript, and

<sup>91</sup> in the decision to publish the results.

#### <sup>92</sup> **Abbreviations**

<sup>93</sup> The following abbreviations are used in this manuscript: GOT: Games of Thrones.

#### <sup>94</sup> **References**

- <span id="page-3-0"></span><sup>95</sup> 1. Zhao, P. *bookdownplus: Generate Varied Books and Documents with R 'bookdown' Package*, 2017. R <sup>96</sup> package version 1.0.2.
- <span id="page-3-1"></span><sup>97</sup> 2. Xie, Y. *bookdown: Authoring Books and Technical Documents with R Markdown*; Chapman and <sup>98</sup> Hall/CRC: Boca Raton, Florida, 2016. ISBN 978-1138700109.
- <span id="page-3-2"></span><sup>99</sup> 3. Zhao, P. *mindr: Convert Files Between Markdown or Rmarkdown Files and Mindmaps*, 2017. R package 100 version 1.0.4.
- <span id="page-3-3"></span><sup>101</sup> 4. Zhao, P. *pinyin: Convert Chinese Characters into Pinyin*, 2017. R package version 1.0.2.

<sup>102</sup> c 2018 by the authors. Submitted to *Entropy* for possible open access publication <sup>103</sup> under the terms and conditions of the Creative Commons Attribution (CC BY) license <sup>104</sup> [\(http://creativecommons.org/licenses/by/4.0/\)](http://creativecommons.org/licenses/by/4.0/.).